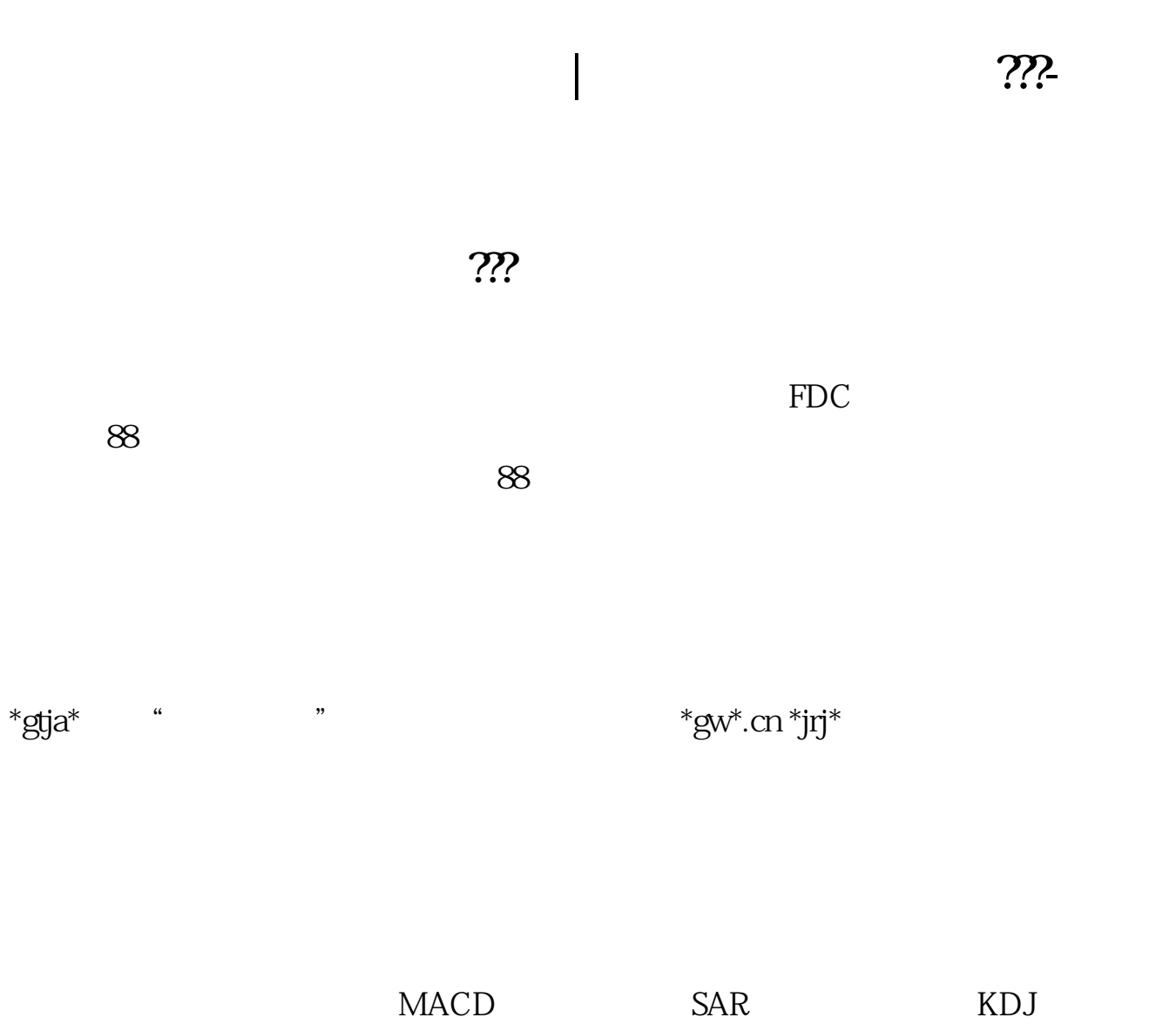

**四、同花顺如何查询股票的委比~~~~**

F1

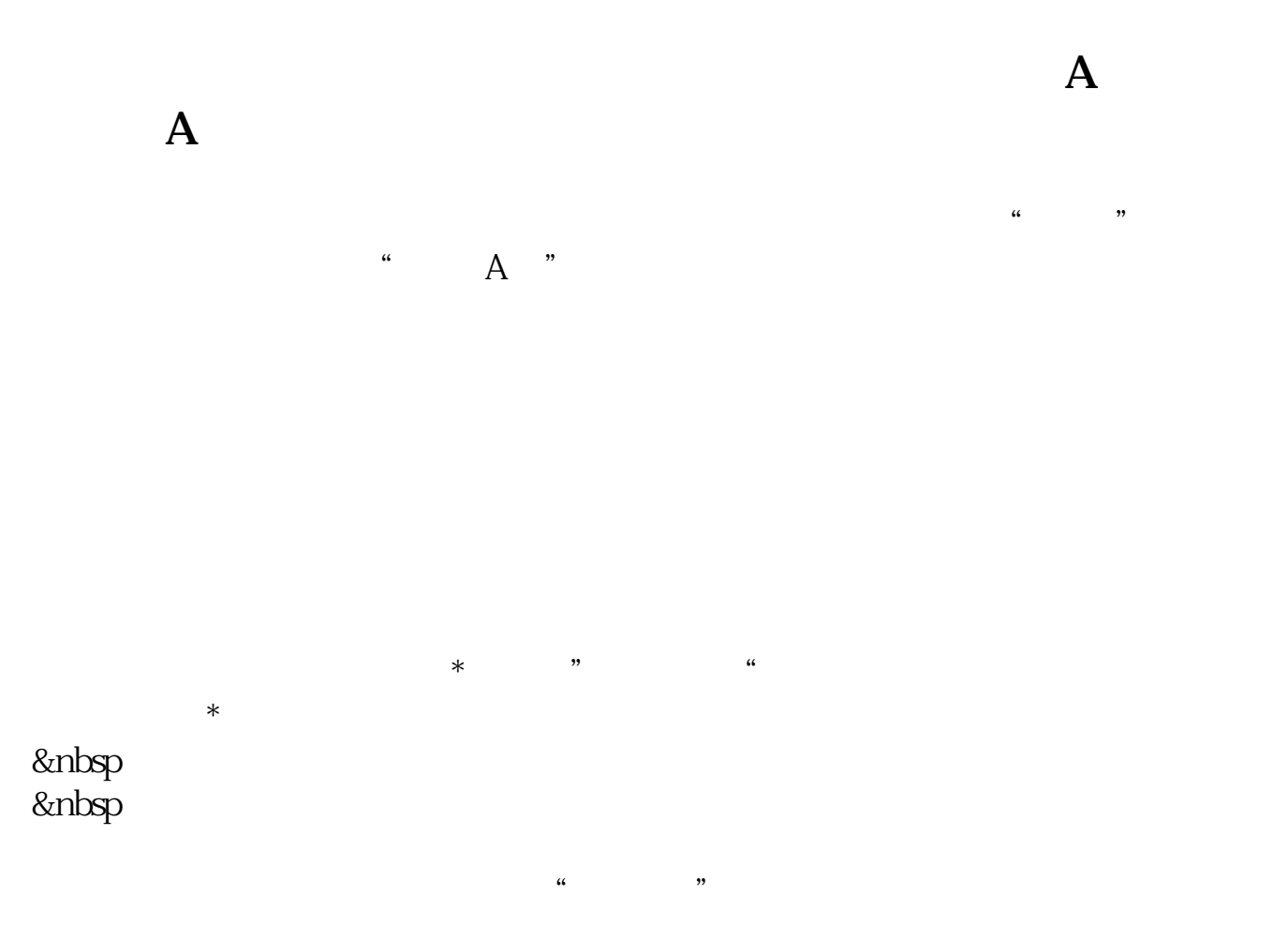

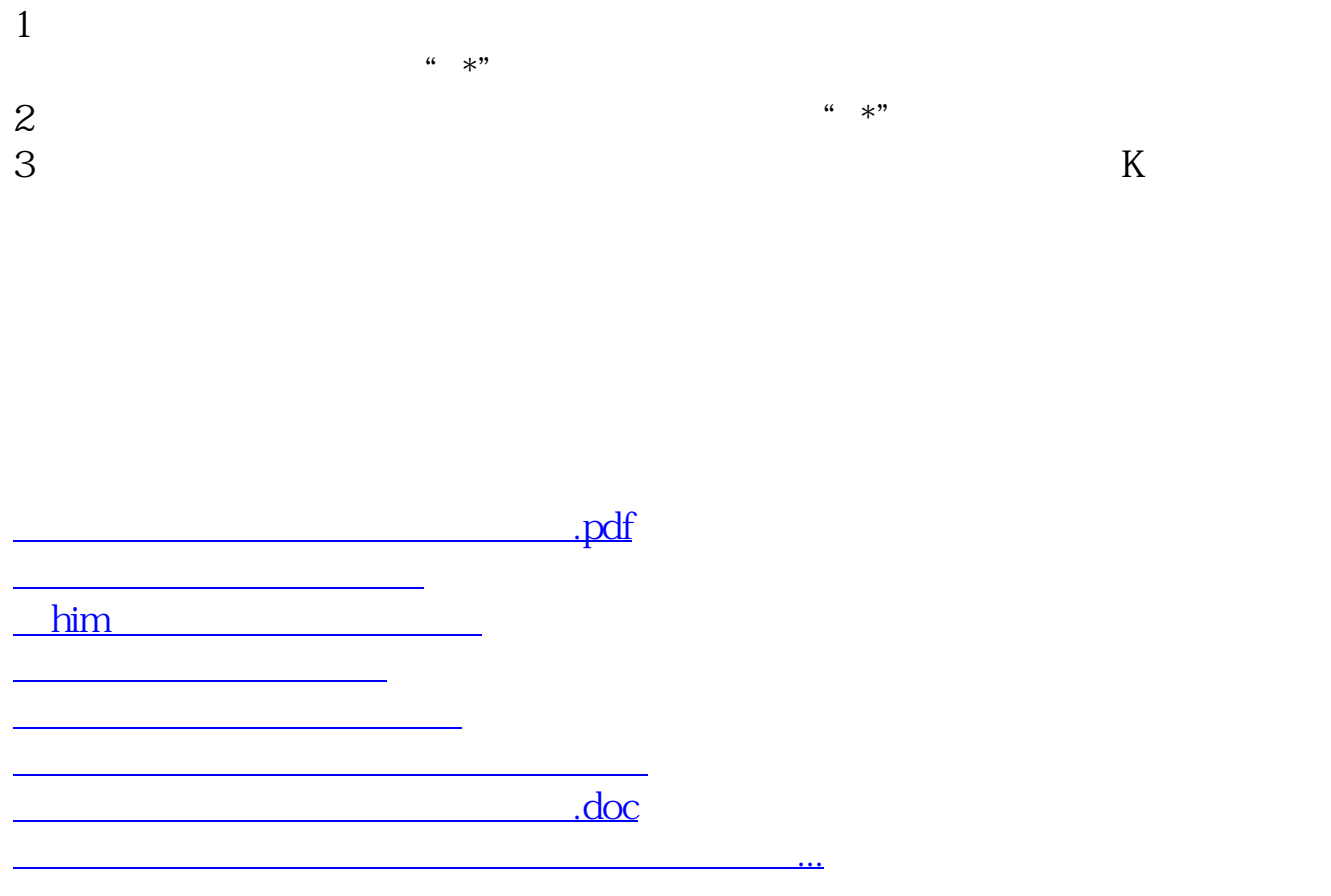

<https://www.gupiaozhishiba.com/article/44927931.html>